### **Lecture 14. Lidar Data Inversion (2)**

- Review of Preprocess
- $\Box$  Main Process Procedure to Derive T and  $V_R$ Using Ratio Doppler Technique
- $\Box$  Derivations of n<sub>c</sub> from narrowband resonance Doppler lidar
- $\Box$  Derivation of  $\beta$
- $\Box$  Derivation of n<sub>c</sub> from broadband resonance lidar

Summary

(By Chihoko Yamashita)

#### **Answer for Question… Nonlinearity of PMT + Discriminator**

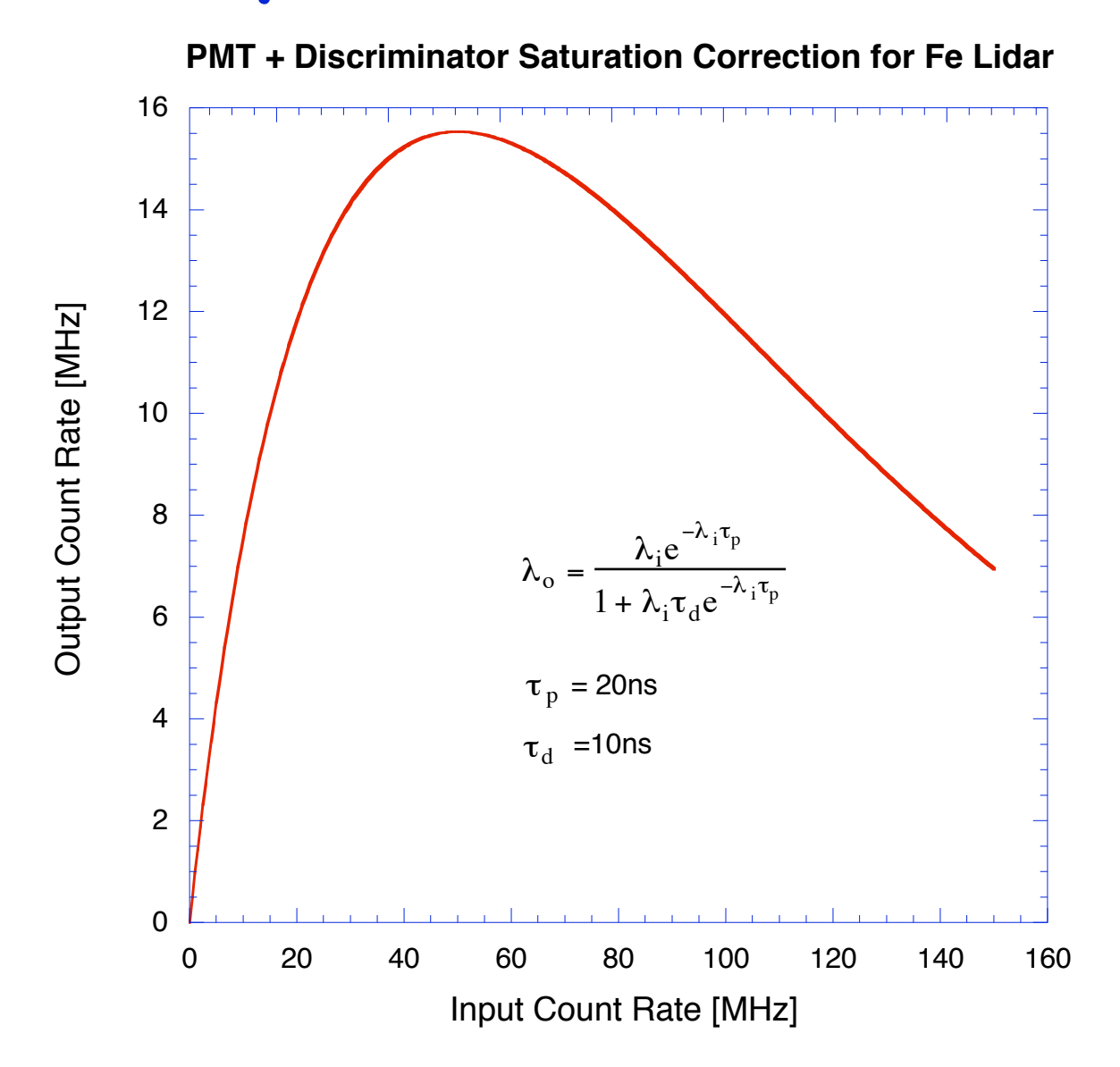

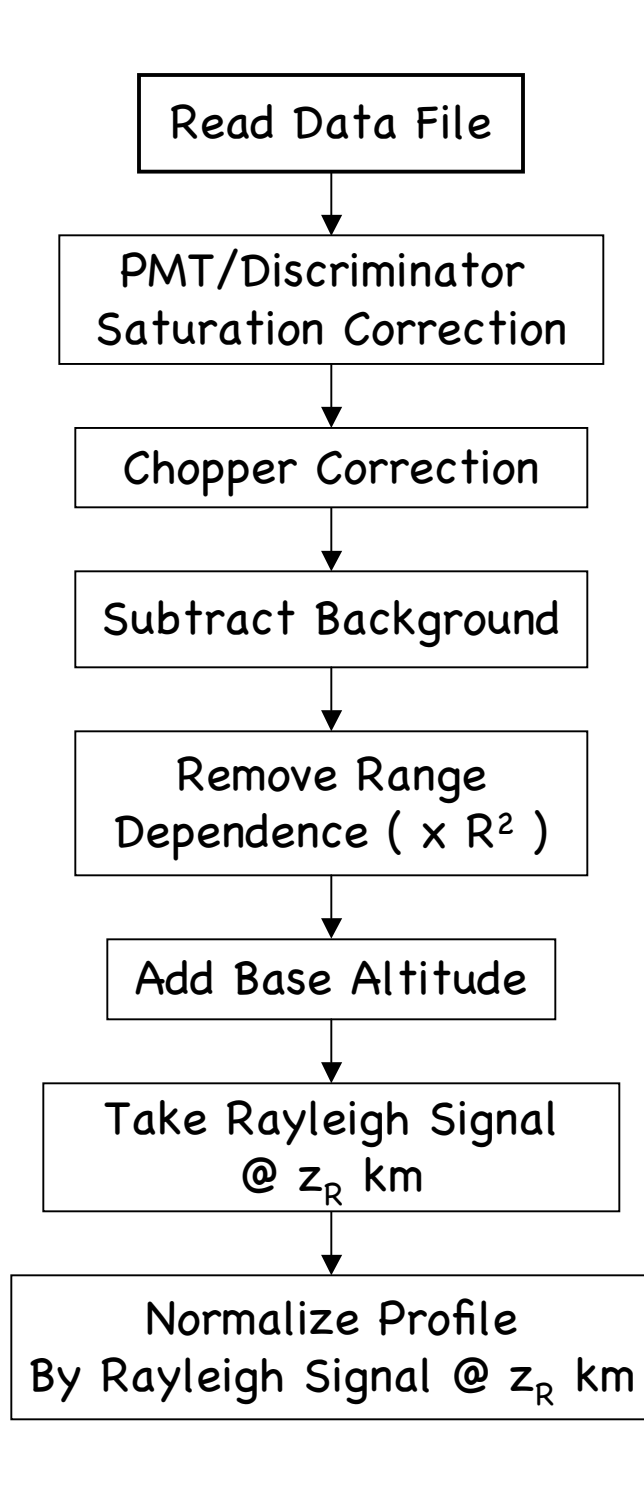

## **Review of Preprocess Procedure for Na Doppler Lidar**

 $\Box$  Read data: for each set, and calculate T, W, and n for each set

- PMT/Discriminator saturation correction
- **Q** Chopper correction
- Background estimate and subtraction
- Range-dependence removal (not altitude)
- Base altitude adjustment
- Take Rayleigh signal @  $z_R$  (Rayleigh fit or Rayleigh sum)
- **Q** Rayleigh normalization

$$
N_N(\lambda, z) = \frac{N_S(\lambda, z) - N_B z^2}{N_S(\lambda, z_R) - N_B z_R^2}
$$

### **Solutions to Lidar Equation**

Lidar equation for pure Rayleigh backscattering

$$
N_S(\lambda, z_R) = \left(\frac{P_L(\lambda)\Delta t}{hc/\lambda}\right) \left[\sigma_R(\pi, \lambda) n_R(z_R)\right] \Delta z \left(\frac{A}{z_R^2}\right) T_a^2(\lambda, z_R) \left(\eta(\lambda) G(z_R)\right) + N_B
$$

**Lidar equation for resonance fluorescence** 

$$
N_S(\lambda, z) = \left(\frac{P_L(\lambda)\Delta t}{hc/\lambda}\right) \left[\sigma_{eff}(\lambda, z)n_c(z)R_B(\lambda) + \sigma_R(\pi, \lambda)n_R(z)\right] \Delta z \left(\frac{A}{4\pi z^2}\right)
$$

$$
\times \left(T_a^2(\lambda)T_c^2(\lambda, z)\right) \left(\eta(\lambda)G(z)\right) + N_B
$$

$$
\downarrow
$$

$$
n_c(z) = \left[\frac{N_S(\lambda, z) - N_B}{N_R(\lambda, z_R) - N_B \cdot \frac{z^2}{z_R^2} - \frac{n_R(z)}{n_R(z_R)}\right] \cdot \frac{4\pi\sigma_R(\pi, \lambda)n_R(z_R)}{\sigma_{eff}(\lambda)R_B(\lambda)T_c^2(\lambda, z)}
$$

#### **Constituent Density**

 $n_R(z)$ 

 $\lceil$ 

 $n_R(z_R)$ 

U Normalized Photon Count to the density estimation

 $\cdot \frac{z^2}{z}$ 

*zR*

Normalized Photon Count

 $N_S(\lambda, z) - N_B$ 

 $N_R(\lambda, z_R) - N_B$ 

 $n_c(z)$ 

 $\bigcap$ 

|<br>|<br>|

&

From the preprocess | Temperature and wind dependent

 $\int$   $\sigma_{eff}(\lambda)R_B(\lambda)T_c$ 

 $4\pi\sigma_R(\pi,\lambda)n_R(z_R)$ 

 $\rightarrow$  we need to estimate the temperature and wind first to estimate the density

 $^{2}(\lambda, z)$ 

#### **Basic Clue: Ratio Computation**

 $\Box$  From physics, we calculate the ratios of R<sub>T</sub> and R<sub>W</sub> as

$$
R_T = \frac{\sigma_{eff}(f_+,z) + \sigma_{eff}(f_-,z)}{\sigma_{eff}(f_a,z)}
$$
 
$$
R_W = \frac{\sigma_{eff}(f_+,z) - \sigma_{eff}(f_-,z)}{\sigma_{eff}(f_a,z)}
$$

 $\Box$  From actual photon counts, we calculate the ratios as

$$
R_{T} = \frac{N_{Norm}(f_{+},z) + N_{Norm}(f_{-},z)}{N_{Norm}(f_{a},z)}
$$
\n
$$
= \frac{\left(\frac{N_{S}(f_{+},z) - N_{B}}{N_{S}(f_{+},z_{R}) - N_{B}}\frac{z^{2}}{z_{R}^{2}}\frac{1}{T_{c}^{2}(f_{+},z)} - \frac{n_{R}(z)}{n_{R}(z_{R})}\right) + \left(\frac{N_{S}(f_{-},z) - N_{B}}{N_{S}(f_{-},z_{R}) - N_{B}}\frac{z^{2}}{z_{R}^{2}}\frac{1}{T_{c}^{2}(f_{-},z)} - \frac{n_{R}(z)}{n_{R}(z_{R})}\right)}{\frac{N_{S}(f_{a},z) - N_{B}}{N_{S}(f_{a},z_{R}) - N_{B}}\frac{z^{2}}{z_{R}^{2}}\frac{1}{T_{c}^{2}(f_{a},z)} - \frac{n_{R}(z)}{n_{R}(z_{R})}}
$$
\n
$$
R_{W} = \frac{N_{Norm}(f_{+},z) - N_{Norm}(f_{-},z)}{N_{Norm}(f_{a},z)}
$$
\n
$$
= \frac{\left(\frac{N_{S}(f_{+},z) - N_{B}}{N_{S}(f_{+},z) - N_{B}}\frac{z^{2}}{z_{R}^{2}}\frac{1}{T_{c}^{2}(f_{+},z)} - \frac{n_{R}(z)}{n_{R}(z_{R})}\right) - \left(\frac{N_{S}(f_{-},z) - N_{B}}{N_{S}(f_{-},z_{R}) - N_{B}}\frac{z^{2}}{z_{R}^{2}}\frac{1}{T_{c}^{2}(f_{-},z)} - \frac{n_{R}(z)}{n_{R}(z_{R})}\right)}{\frac{N_{S}(f_{a},z) - N_{B}}{N_{S}(f_{a},z_{R}) - N_{B}}\frac{z^{2}}{z_{R}^{2}}\frac{1}{T_{c}^{2}(f_{a},z)} - \frac{n_{R}(z)}{n_{R}(z_{R})}}
$$
\n
$$
= \frac{0.5}{N_{S}(f_{a},z) - N_{B}}\frac{N_{S}(f_{a},z) - N_{B}}{N_{S}(f_{a},z) - N_{B}}\frac{1}{N_{S}(f_{a},z)} - \frac{n_{R}(z)}{n_{R}(z_{R})}
$$
\

#### **Main Process Procedure**

 $\Box$  Compute Doppler calibration curves from physics

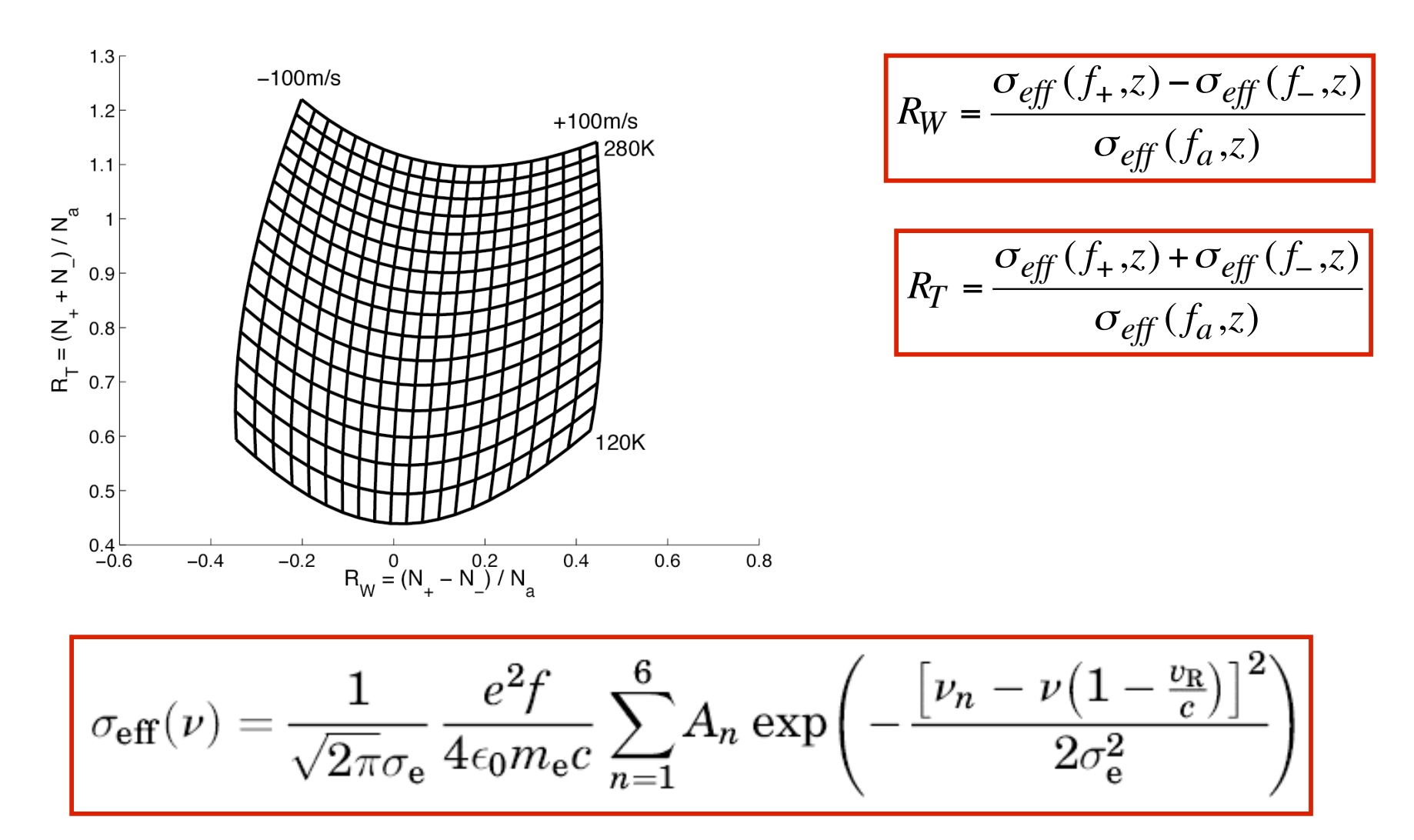

#### **Main Process Procedure**

 $\Box$  Compute actual ratios R<sub>T</sub> and R<sub>W</sub> from photon counts  $\Box$  Look up these two ratios on the calibration curves to infer the corresponding Temperature and Wind from isoline/isogram.

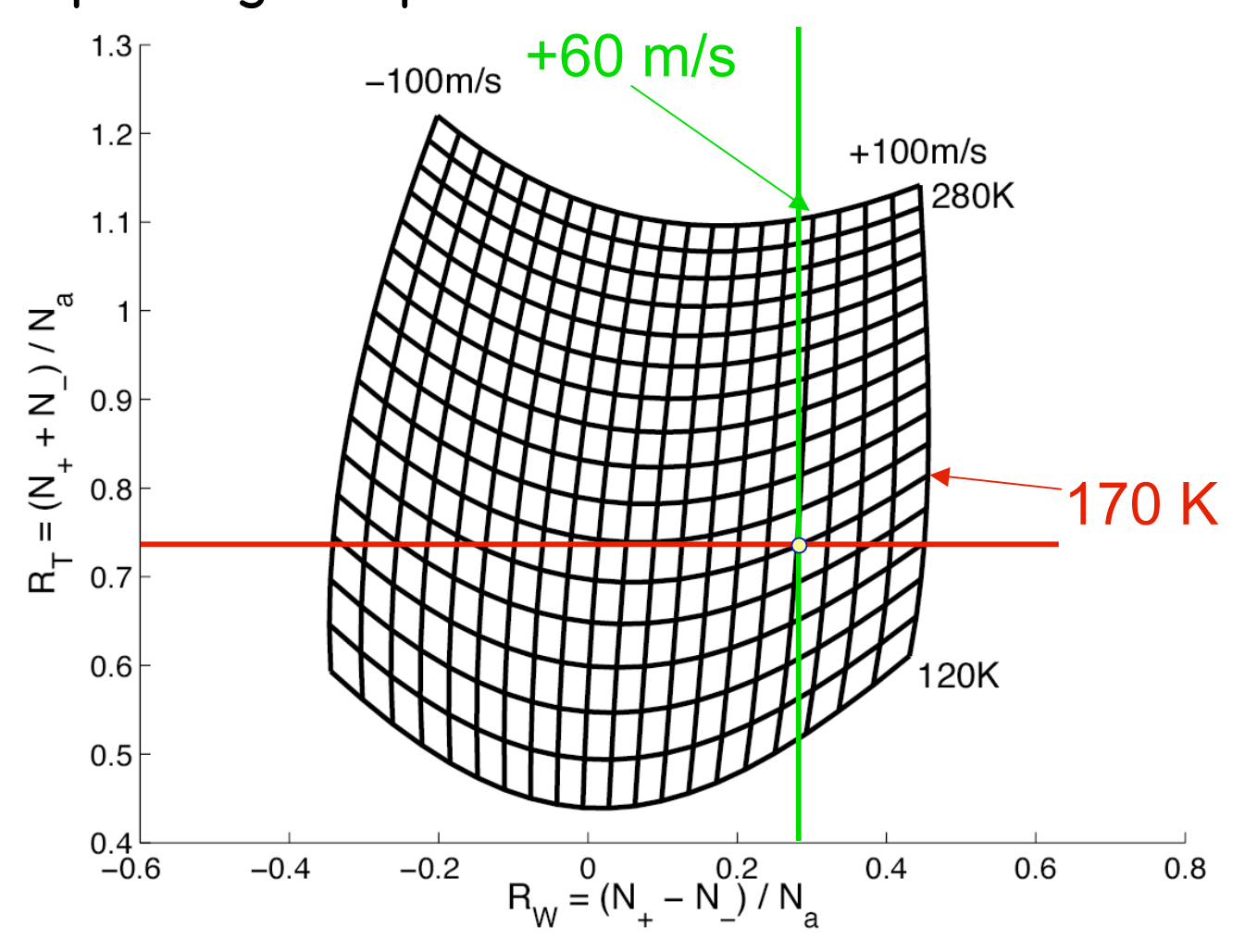

#### **Main Ideas to Derive Na T and W**

 $\Box$  In the ratio technique, Na number density is cancelled out. So we have two ratios  $R_T$  and  $R_W$  that are independent of Na density but both dependent on T and W.

 $\Box$  The idea is to derive temperature and radial wind from these two ratios first, and then derive Na number density using computed temperature and wind at each altitude bin.

 $\Box$  To derive T and W from R<sub>T</sub> and R<sub>W</sub>, the basic idea is to use lookup table or iteration methods to derive them: (1) compute  $R_T$  and  $R_W$  from physics point-of-view to generate the table or calibration curves, (2) compute  $R_T$  and  $R_W$  from actual photon counts, (3) check the table or calibration curves to find the corresponding T and W. (4) If R<sub>T</sub> and R<sub>W</sub> are out of range, then set to nominal T and W.

9  $\Box$  However, because the Na extinction coefficient is involved, the upper bins are related to lower bins, and extinction coefficient is related to Na density and effective cross-section. The solution is to start from the bottom of the Na layer.

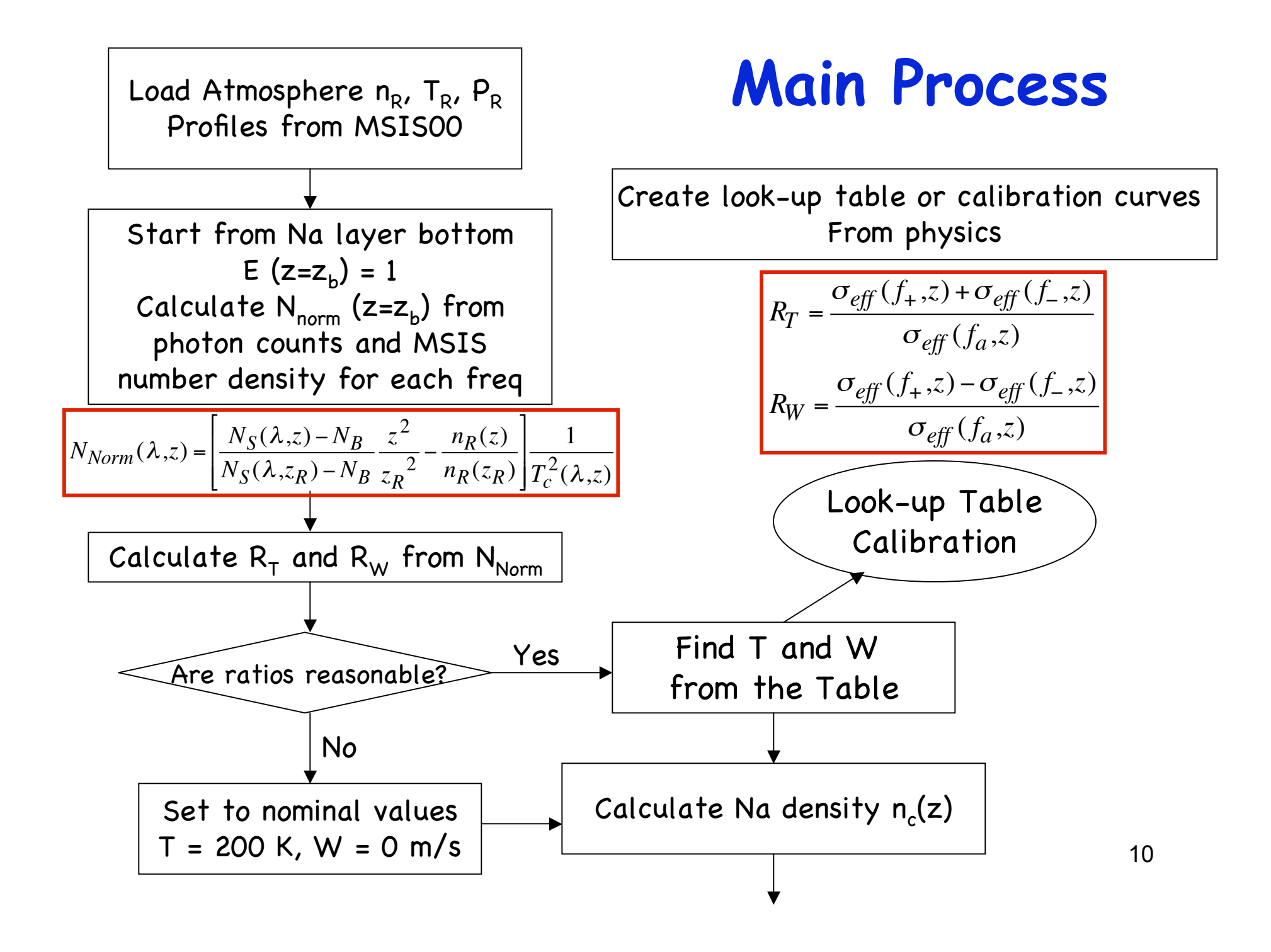

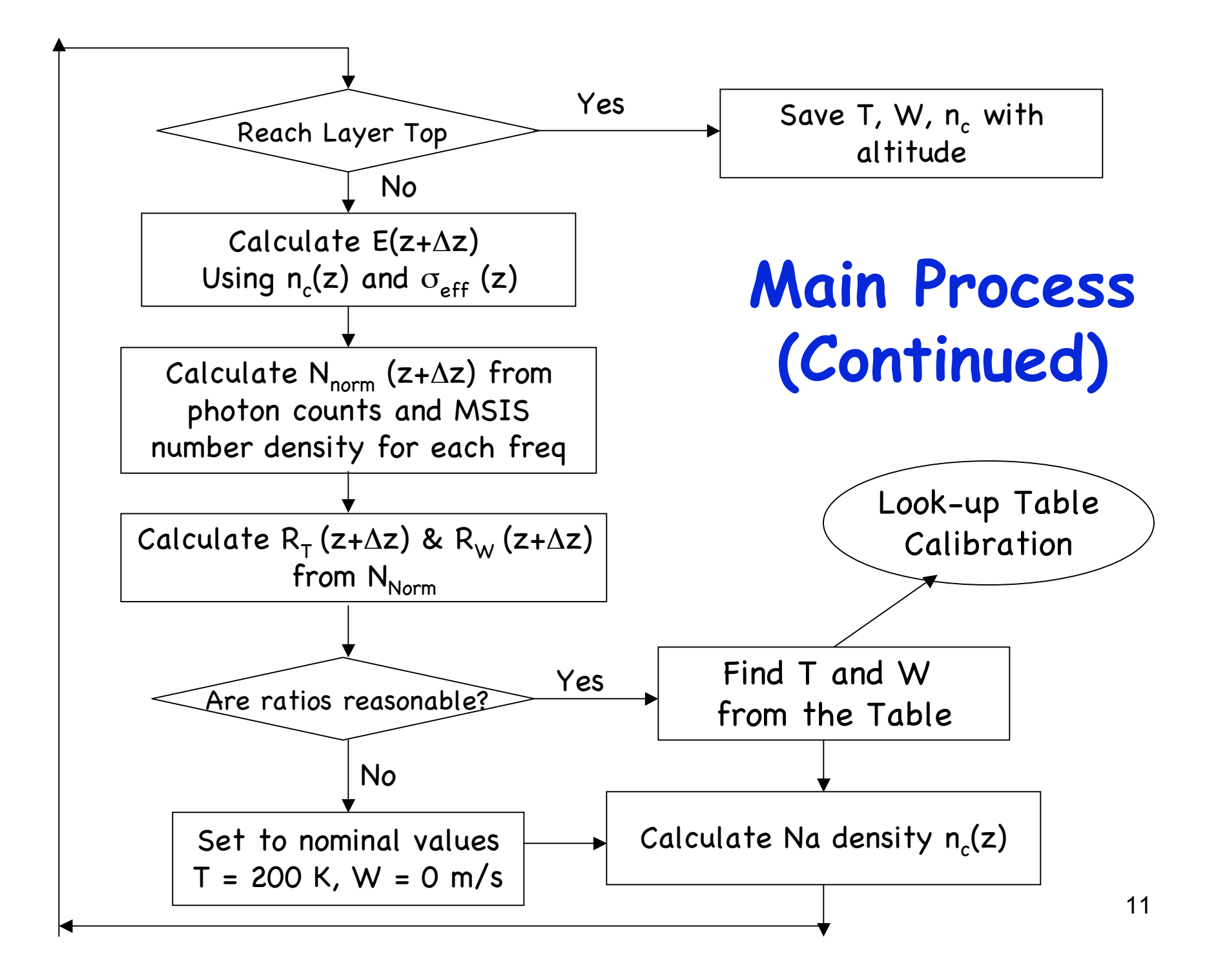

#### **Derivation of Extinction**

 $\Box$  The extinction can be derived from

$$
T_c(\lambda, z) = \exp\left(-\int_{z_{bottom}}^z \sigma_{eff}(\lambda, z) n_c(z) dz\right) = \exp\left(-\sum_{z_{bottom}}^z \sigma_{eff}(\lambda, z) n_c(z) \Delta z\right)
$$

 $\Box$  The effective cross-section

$$
\sigma_{\text{eff}}(\nu) = \frac{1}{\sqrt{2\pi}\sigma_{\text{e}}} \frac{e^2 f}{4\epsilon_0 m_{\text{e}} c} \sum_{n=1}^6 A_n \exp\left(-\frac{\left[\nu_n - \nu \left(1 - \frac{v_{\text{R}}}{c}\right)\right]^2}{2\sigma_{\text{e}}^2}\right)
$$

Ready to estimate the constituent density

$$
\sigma_e = \sqrt{\sigma_D^2 + \sigma_L^2}
$$

$$
n_c(z) = \left[ \frac{N_S(\lambda, z) - N_B}{N_R(\lambda, z_R) - N_B} \cdot \frac{z^2}{z_R^2} - \frac{n_R(z)}{n_R(z_R)} \right] \cdot \frac{4\pi\sigma_R(\pi, \lambda)n_R(z_R)}{\sigma_{eff}(\lambda)R_B(\lambda)T_c^2(\lambda, z)}
$$

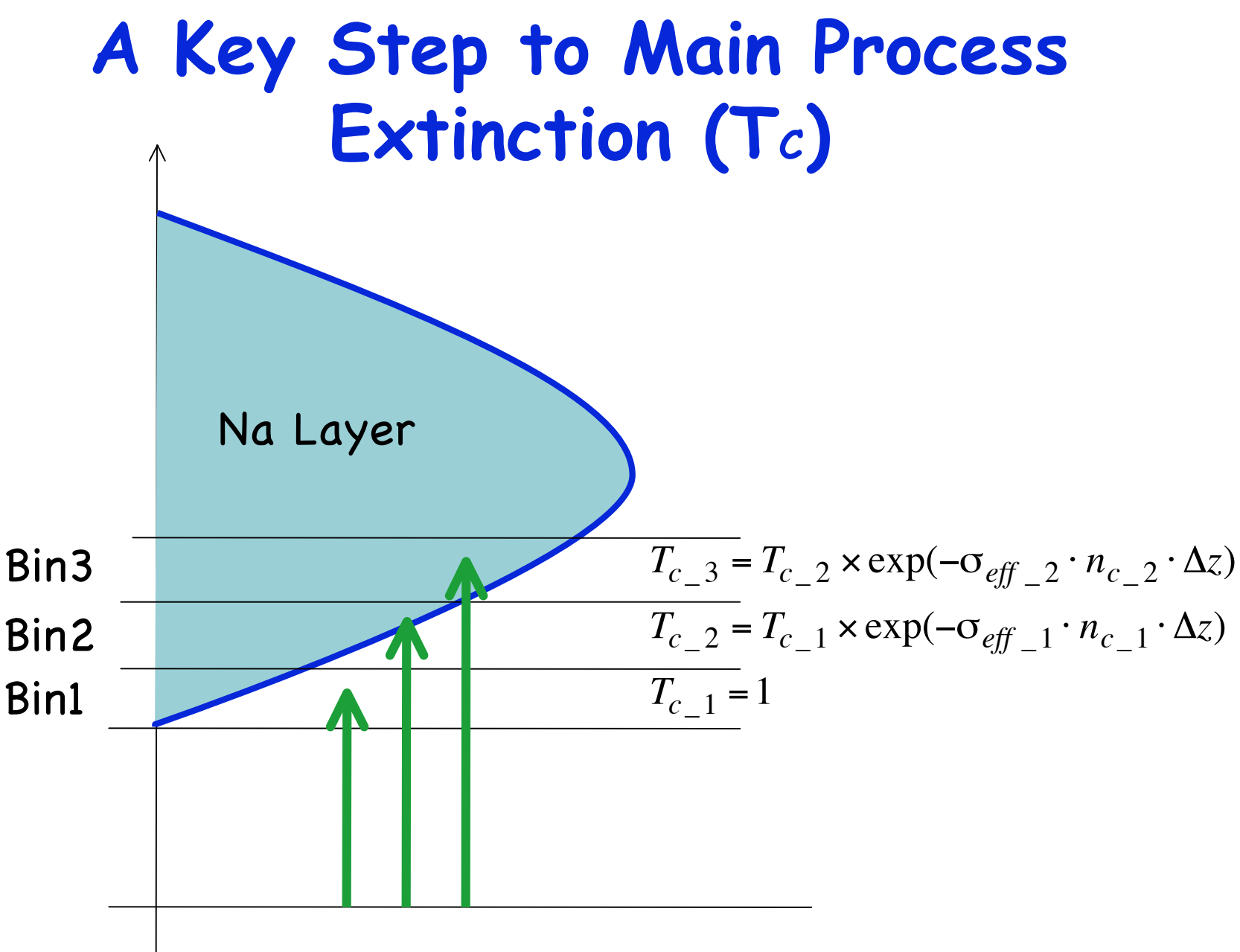

### **Main Process Step 1: Starting Point**

- 1. Extinction (Tc) at the bottom of Na layer is 1
- 2. Calculate the normalized photon count for each frequency

$$
N_{Norm}(\lambda, z) = \left[ \frac{N_S(\lambda, z) - N_B}{N_S(\lambda, z_R) - N_B} \frac{z^2}{z_R^2} - \frac{n_R(z)}{n_R(z_R)} \right] \frac{1}{T_c^2(\lambda, z)}
$$

3. Based on the normalized photon counts, you get  $R_{\text{T}}$  and  $R_{\text{W}}$ 

$$
R_{T} = \frac{N_{Norm}(f_{+}, z) + N_{Norm}(f_{-}, z)}{N_{Norm}(f_{a}, z)}
$$

$$
R_{W} = \frac{N_{Norm}(f_{+}, z) - N_{Norm}(f_{-}, z)}{N_{Norm}(f_{a}, z)}
$$

4. Estimate the temperature and wind using the calibration curves

### **Main Process Step 2: Bin-by-Bin Procedure**

- 5. Calculate the effective cross section using temperature and wind derived
- 6. Using the effective cross-section and  $Tc = 1$  (at the bottom), calculate the Na density.

$$
n_c(z) = \left[\frac{N_S(\lambda, z) - N_B}{N_R(\lambda, z_R) - N_B} \cdot \frac{z^2}{z_R^2} - \frac{n_R(z)}{n_R(z_R)}\right] \cdot \frac{4\pi\sigma_R(\pi, \lambda)n_R(z_R)}{\sigma_{eff}(\lambda)R_B(\lambda)T_c^2(\lambda, z)}
$$

7. From effective cross-section and Na density, calculate the extinction for the next bin.

$$
T_c(\lambda, z) = \exp\left(-\int_{z_{bottom}}^z \sigma_{eff}(\lambda, z) n_c(z) dz\right) = \exp\left(-\sum_{z_{bottom}}^z \sigma_{eff}(\lambda, z) n_c(z) \Delta z\right)
$$

## **Na Density Derivation**

 $\Box$  The Na density can be inferred from the peak freq signal

$$
n_{Na}(z) = \frac{N_{norm}(f_a, z)}{\sigma_a} 4 \pi n_R(z_R) \sigma_R = \frac{N_{norm}(f_a, z)}{\sigma_a} 4 \pi \times 2.938 \times 10^{-32} \frac{P(z_R)}{T(z_R)} \cdot \frac{1}{\lambda^{4.0117}}
$$

 The Na density can be inferred from a weighted average of all three frequency signals.

 $\Box$  The weighted effective cross-section is

$$
\sigma_{\text{eff}_{\text{wgt}}} = \sigma_a + \alpha \sigma_+ + \beta \sigma_-
$$

where  $\alpha$  and  $\beta$  are chosen so that

$$
\frac{\partial \sigma_{\text{eff}}}{\partial T} = 0; \qquad \frac{\partial \sigma_{\text{eff}}}{\partial v_R} = 0
$$

The Na density is then calculated by

$$
n_{Na}(z) = 4\pi n_R(z_R)\sigma_R \frac{N_{norm}(f_a, z) + \alpha N_{norm}(f_+, z) + \beta N_{norm}(f_-, z)}{\sigma_a + \alpha \sigma_+ + \beta \sigma_-}
$$

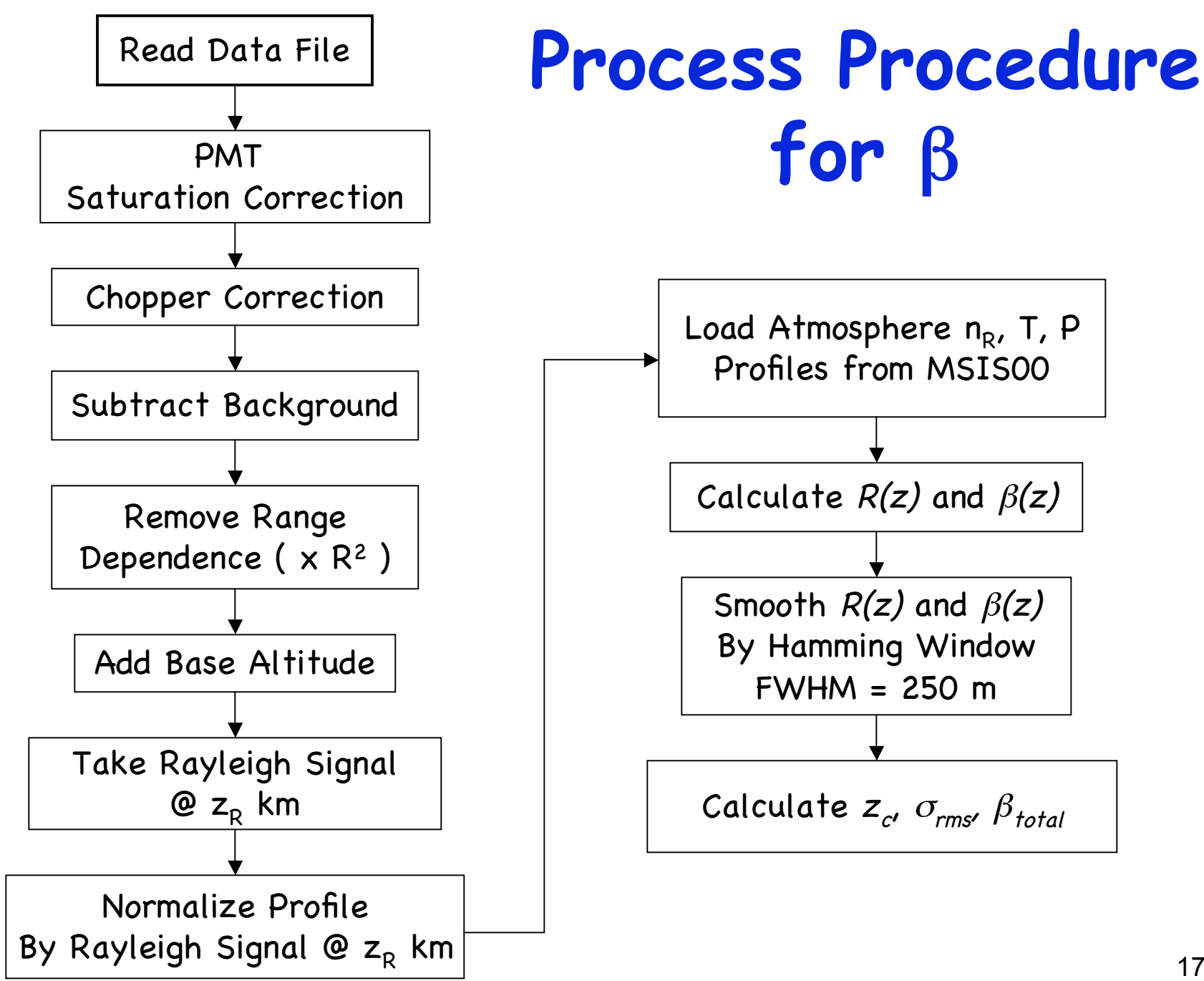

## **Process Procedure for** β **of PMC**

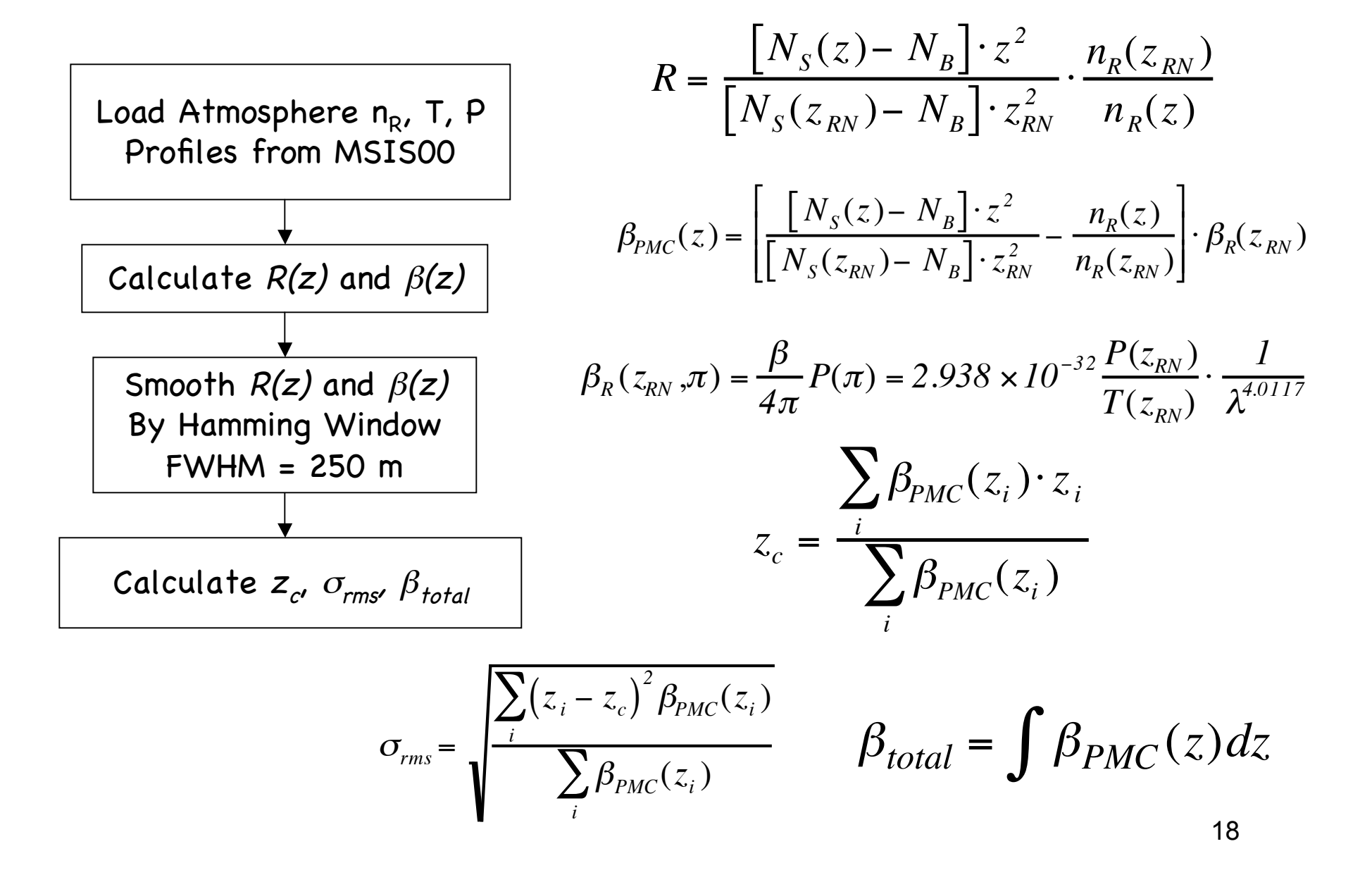

## **Example Result: South Pole PMC**

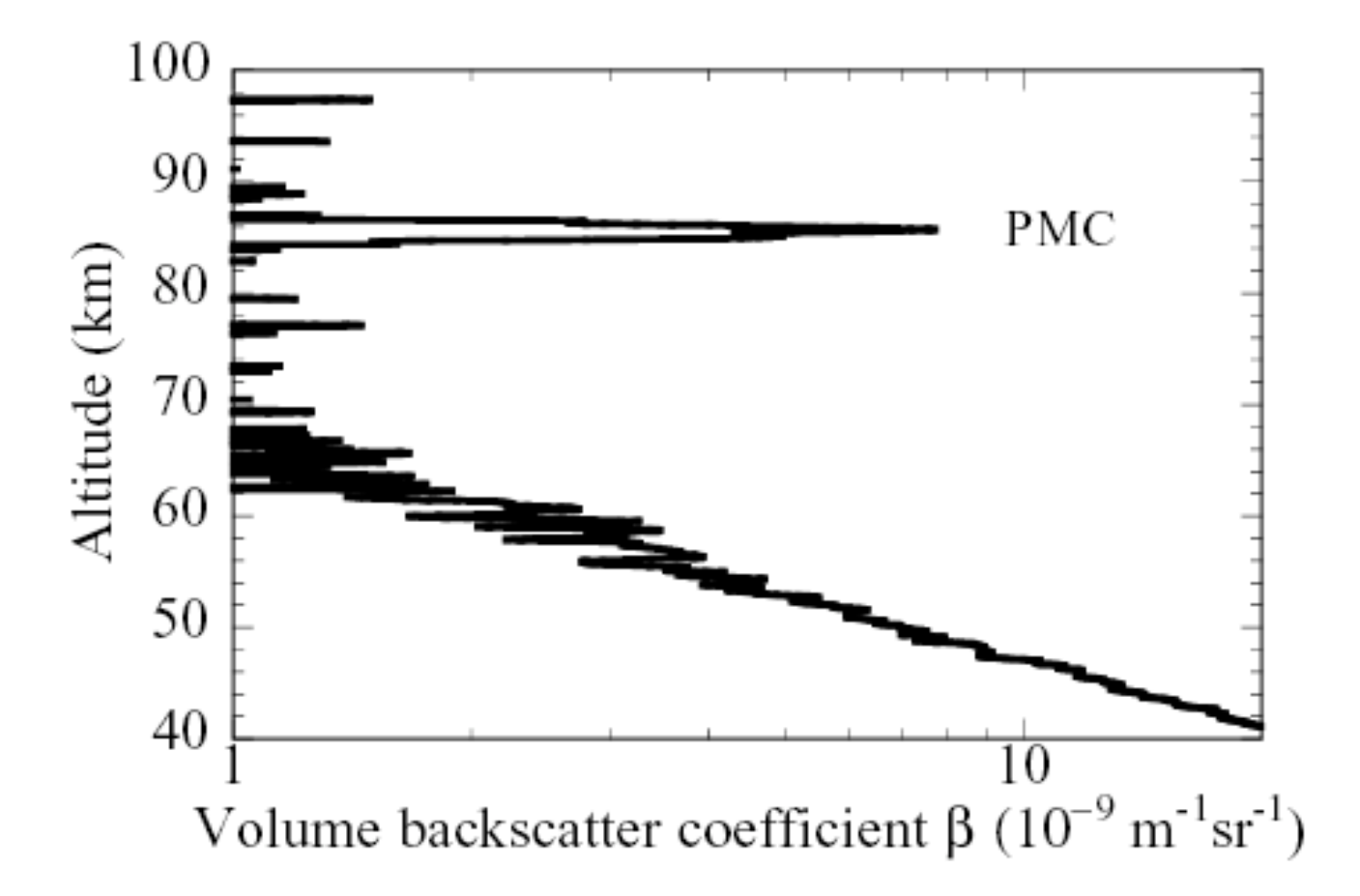

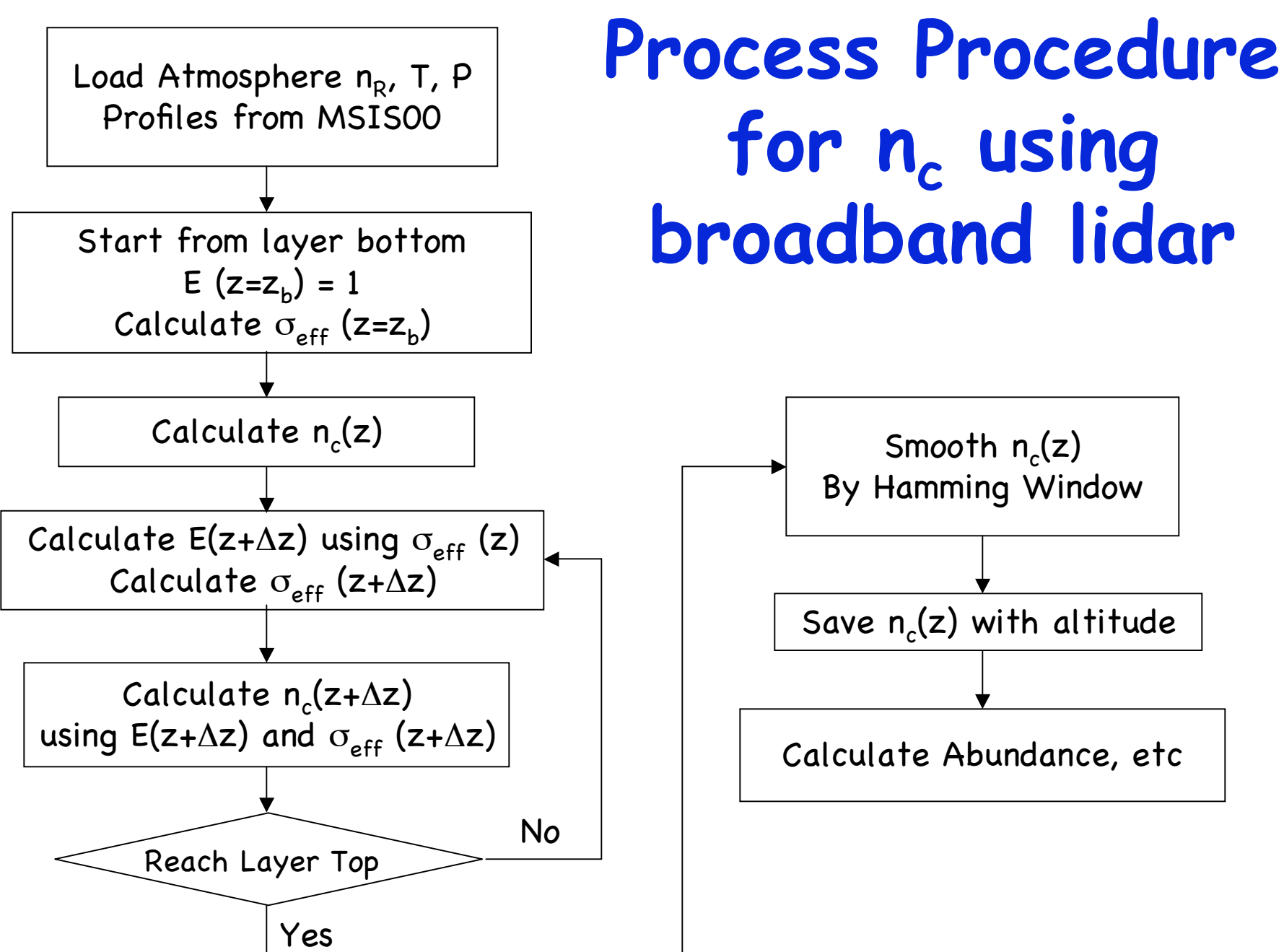

# Process Procedure for n<sub>c</sub>

- **□** Computation of effective cross-section (concerning laser shape, assuming nominal T and W)
- $\Box$  Spatial resolution binning or smoothing
- $\Box$  temporal resolution integration
- -- in order to improve SNR
- $\Box$  Extinction coefficient
- $\Box$  Calculate density
- $\Box$  Calculate abundance, peak altitude, etc.
- $\Box$  Show Na lidar data as examples in class

# **To Improve SNR**

 $\Box$  In order to improve signal-to-noise ratio (SNR), we have to sacrifice spatial and/or temporal resolutions.

- U Spatial resolution
	- binning
	- smoothing
- $\Box$  temporal resolution
	- integration

# **Summary**

 $\Box$  The preprocess is to convert the raw photon counts to corrected and normalized photon counts in consideration of hardware properties and limitations.

 $\Box$  The process of T and  $V_R$  is to convert the normalized photon counts to T and  $V_R$  through iteration or looking-up table methods.

 $\Box$  The process of  $n_c$  is to convert the normalized photon counts to meaningful number density, in combination with prior acquired knowledge or model knowledge of certain atmosphere information or atomic/molecular spectroscopy.

 $\Box$  The data inversion procedure consists of three main processes: (1) preprocess, (2) process of T and  $V_R$ , (3) process of  $n_c$  and  $\beta$ , etc.